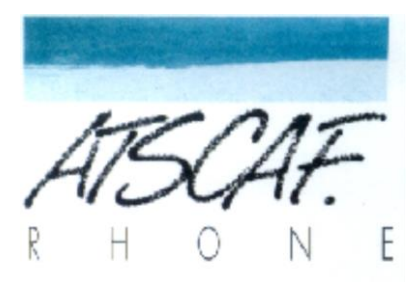

<http://atscaf69gene.e-monsite.com/>

# **Compte-rendu de la réunion**

## **du 28 février 2023**

## **du club généalogique**

### **I/ Participation**

**Présents : Catherine B., Bruno D., Christine V., Gérard H., Guy M., Jacqueline V., Jean-Marc P., Jean-Marie D., Marie-Claude G., Nicole Z. et votre serviteur Bernard C.**

Jacqueline nous apprend que **Laurent** est enfin sorti de l'hôpital mais qu'il ne viendra pas nous voir avant un mois car il faut qu'il se repose après ses opérations. Nous lui souhaitons de se remettre sur pied le plus rapidement possible après l'épreuve qu'il a traversée. En attendant il peut maintenant répondre au téléphone.

#### **II / Documentation**

Le dernier numéro spécial de la RFG (Revue Française de Généalogie) consacré aux **Archives militaires** est prêté à Guy.

Le numéro 364 (février-mars 2023) de la même revue est prêté à Christine. Il intègre un long article consacré à la recherche de ses **ancêtres nobles**.

Gérard précise que tous les numéros de la **RFG** sont accessibles en ligne grâce à l'abonnement souscrit par le club pour les généatscafiens.

**A ce sujet remercions l'ATSCAF départementale qui a pris en charge cette année encore le coût de cet abonnement qui avait été avancé par Gérard.** 

#### **III/ Communication**

Gérard propose de solliciter la délégation des **Services Sociaux du Rhône** afin qu'elle fasse connaître aux retraités des Finances du département l'existence et l'activité de notre section généalogique.

Il nous lit le projet d'un courrier qu'il a rédigé en ce sens.

A l'unanimité nous approuvons ce texte sans même l'amender.

Gérard fera néanmoins parvenir ce projet à tous les collègues du club, par voie de courriel, afin de recueillir leur avis avant d'envoyer la lettre définitive à la Délégation.

S'ensuit une discussion sur les informations des Services Sociaux qui ne parviennent pas suffisamment aux retraités.

Guy nous montre alors la procédure à suivre pour recevoir lesdites infos par voie électronique.

### **IV/ Assemblée Générale de l'ATSCAF 69**

- L'AG de l'ATSCAF Rhône aura lieu le **13 mars à 14h** à la Cité Administrative d'Etat de la Part-Dieu.
- Il serait bon que notre section y soit bien représentée. D'ores et déjà Bruno, Guy et Bernard ont fait savoir qu'ils y participeraient.
- Bruno est chargé de préparer et présenter à l'AG un **résumé de notre activité** depuis un an. Le but est aussi de donner envie aux participants de découvrir la généalogie en club.
- Bruno est aussi volontaire pour fournir à l'ATSCAF 69 quelques **photos**  illustrant notre activité. Il va se mettre en rapport avec Nicole qui a pris des photos lors de notre exposition.
- A la demande de l'ATSCAF 69 Bernard a remis à cette structure la **liste des collègues** qui participent à nos réunions généalogiques.

### **V/ Généanet**

• Généanet a revu la présentation de la **fonction « Rechercher ».** Les choses sont désormais beaucoup plus simples.

Ainsi les renseignements concernant les naissances, mariages, décès, figurent sur une seule ligne au lieu de trois précédemment quand ces évènements étaient intervenus dans trois communes différentes.

Ensuite les sources des renseignements figurent désormais en clair au lieu de sigles relativement abscons.

Enfin la forme est plus agréable à la lecture.

• Nicole a des soucis sur son arbre Généanet. Certains de ses ancêtres se retrouvent avec **plusieurs cadres d'époux non remplis**. Il y a eu probablement une erreur de saisie à l'origine. Ce n'est pas grave, nous sommes plusieurs à avoir connu ce souci, et cela se répare.

Guy montre à l'écran comment aller sur la fiche de l'individu, cliquer sur « modifier l'union », puis « délier » le conjoint et éventuellement les enfants, puis supprimer la fiche vierge. Les enfants qui ont été éventuellement déliés doivent être ensuite rattachés à leurs parents.

A la relecture de la phrase précédente je m'aperçois que l'explication n'est pas claire, mais alors pas claire du tout.

Cela prouve l'utilité de venir aux réunions pour se faire expliquer les choses en direct, avec l'ordinateur et la projection sur grand écran de son arbre généalogique et des corrections apportées.

- C'est ensuite Bruno qui ne parvient pas sur son arbre Généanet à **ajouter des parents** à un aïeul. En réalité le cadre dédié aux parents avait déjà été créé mais non rempli faute de connaitre le nom des individus en question. Il ne faut donc pas cliquer sur « ajouter des parents » mais entrer dans les cadres vierges des parents et ajouter leurs noms à la place des points d'interrogation mis par défaut en leur absence.
- Parfois s'affiche un petit **point rouge** au sommet du cadre d'une personne figurant sur votre arbre Généanet et pour lequel vous n'avez pas trouvé d'ascendants. Cela signifie que sur d'autres arbres existent des renseignements concernant lesdits ascendants. A vous d'actionner alors l'onglet « correspondance » pour pouvoir compléter votre arbre avec ces données…non sans les avoir vérifiées bien sûr.

### **VI / Un viron en Ardèche**

• A une question qui lui est posée **Guy** explique son **travail d'indexation** des données issues des Archives Départementales de l'Ardèche. C'est un

chantier assuré par les bénévoles de la dynamique **SAGA** (Société des Amateurs de Généalogie de l'Ardèche).

- Mais cela ne va pas assez vite à ses yeux : un goulot d'étranglement se forme au niveau de la photographie des actes aux AD. En effet si on peut indexer de chez soi, depuis toute la France, à n'importe quel moment, en revanche, en amont, prendre les photos des registres aux AD 07 suppose d'habiter à Privas ou ses alentours et de dépendre des heures et jours d'ouverture des locaux.
- Guy nous apprend également que la cotisation annuelle à la SAGA est de 28€ et que cette association ne fait pas partie du système Généabank cher à Isabelle.
- Bernard profite de l'occasion pour demander à Guy de lui trouver un acte notarial en Ardèche. Guy a en effet précisé que grâce à son abonnement à la SAGA il peut consulter le fonds des actes notariaux qui ont été numérisés.

Comme Bernard connait la date de l'acte, le nom du notaire, la commune et le patronyme de son ancêtre, l'acte est vite retrouvé. Il est agrandi et projeté sur le mur du local. Le cas est intéressant et nous l'analysons tous ensemble. Il s'agit en effet d'un **acte de désistement** datant de 1752. L'ascendante à la 7° génération de Bernard avait porté plainte contre un homme « pour fait de gravidation et de grossesse ». A un mois de sa délivrance elle retire son accusation car le coupable verse 136 livres pour les frais de procédure et surtout s'engage à nourrir, entretenir et « éduquer dans la religion catholique » l'enfant à naître. Nul ne sait si le mariage qui a probablement eu lieu ultérieurement a été heureux….

#### **VII/ Divers**

- Jacqueline nous montre à quoi ressemble un acte de naissance anglais.
- Bruno nous présente un livre écrit par un ami de sa famille et présentant la généalogie d'une de ses branches jusqu'à 1541. C'est impressionnant de constater que Bruno se trouve « à la tête » d'une généalogie travaillée depuis plusieurs générations par plusieurs personnes. Belle continuité et quelle richesse !
- Gérard nous indique qu'il va nous envoyer par courriel un **tableau.** Il s'agira pour chaque membre du club de le remplir en notant les **départements ou régions** sur lesquels il pratique la chasse aux ancêtres. Cela devrait permettre à terme un échange d'infos spécifiques entre les personnes concernées par un territoire donné.
- Bernard a reçu une info émanant de l'ATSCAF 69. Une ancienne inspectrice principale des Impôts, Sylvie LACOUR, a démissionné de l'Administration pour monter un **cabinet de généalogiste** professionnelle.

Si vous voulez en savoir plus voici son site : [s.lacour@magenealogiste.fr](mailto:s.lacour@magenealogiste.fr)

A noter qu'elle est basée dans l'Hérault à Saint-Sériès (06 80 33 17 56).

#### **PROCHAINE REUNION DU CLUB**

### **LE MARDI 31 JANVIER 2023 à 16h30, salle S88 D**

**Cité Administrative d'Etat de la Part-Dieu**